# **Table of Contents**

## **Getting Started**

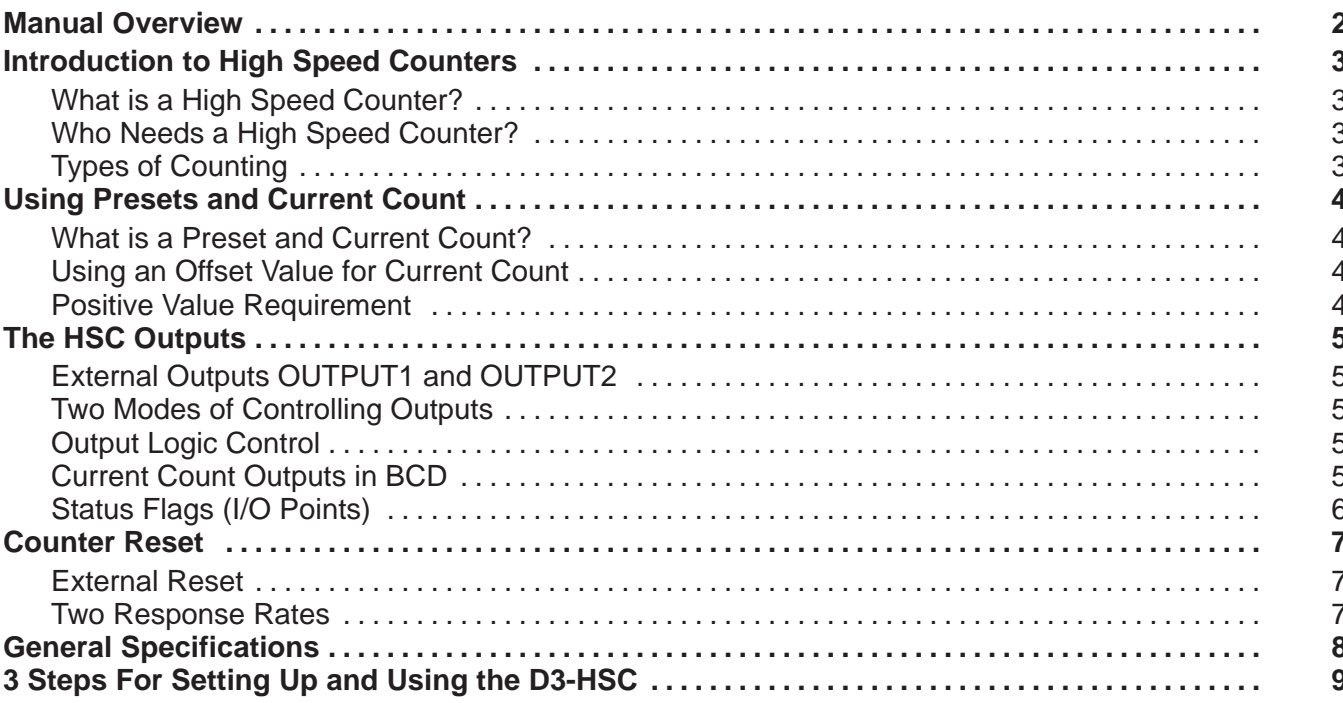

### **Installation and Wiring**

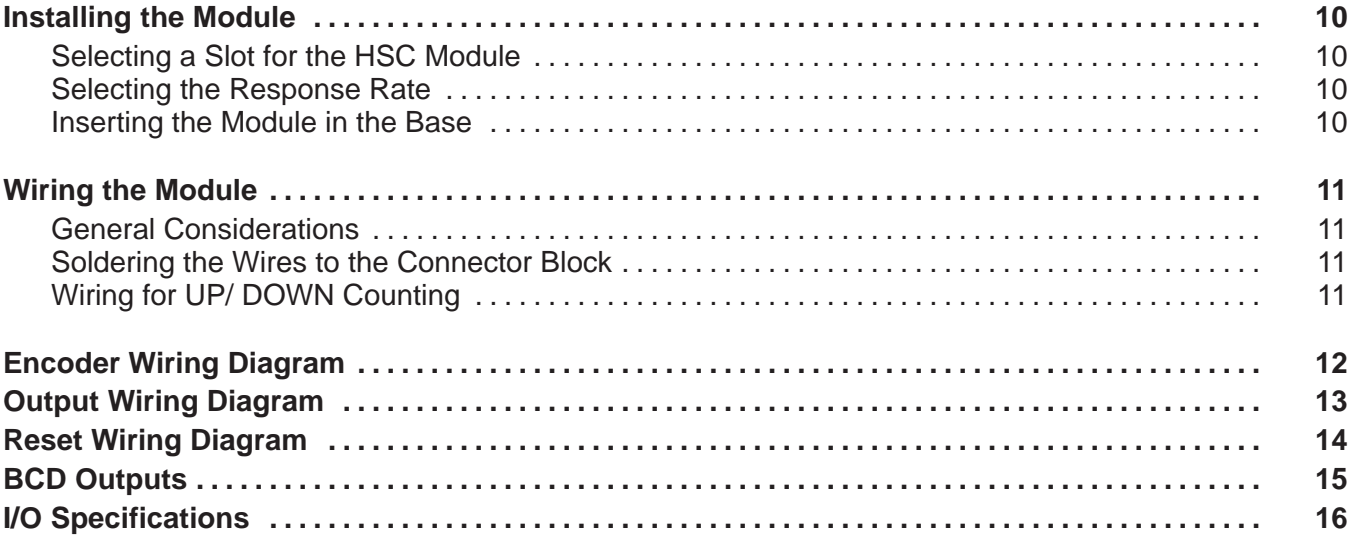

### Writing the Program

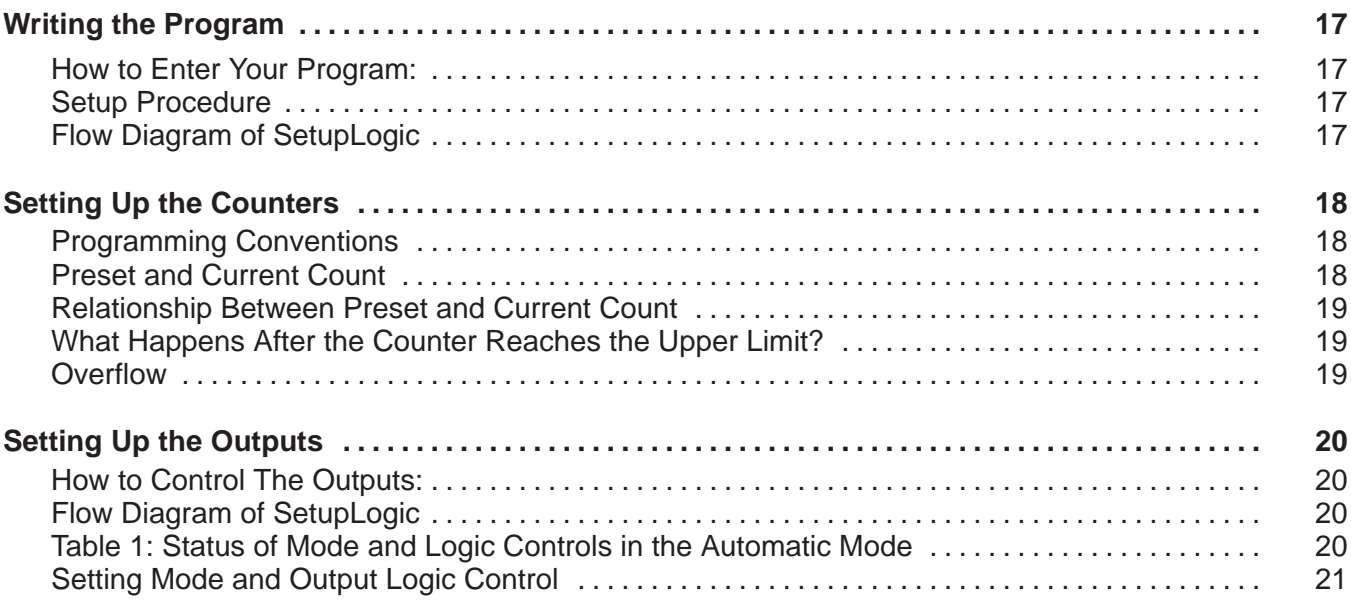

### Putting It All Together – Examples

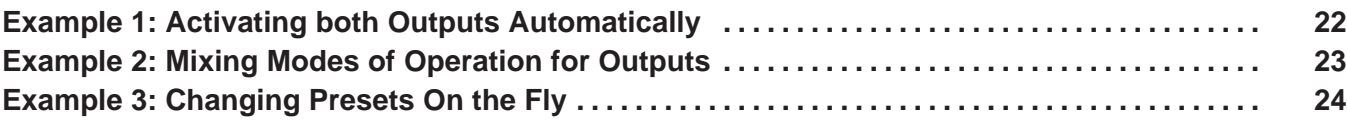